# **Solve Current – Fill to Max Debt Service (Maximum Debt Service Constraint)**

Once you have entered all current bond issue data on the Input Screens, you can use the "Calculate" Menu option and the "Solve Current for Bond Maturity Amounts" (a.k.a. "Solve Current") sub-menu option to have Micromuni Debt determine the bond principal amounts for each maturity. When you select the "Solve Current" menu option, Micromuni Debt displays a sequence of sub-menus for you to select the type of solution you want.

Note: This is for the Current Issue only and does not take into consideration any prior debt service that may or may not be loaded into the prior workspace. That information is available via the "Solve Current – Wraparound Prior Debt Service" under the Calculate menu.

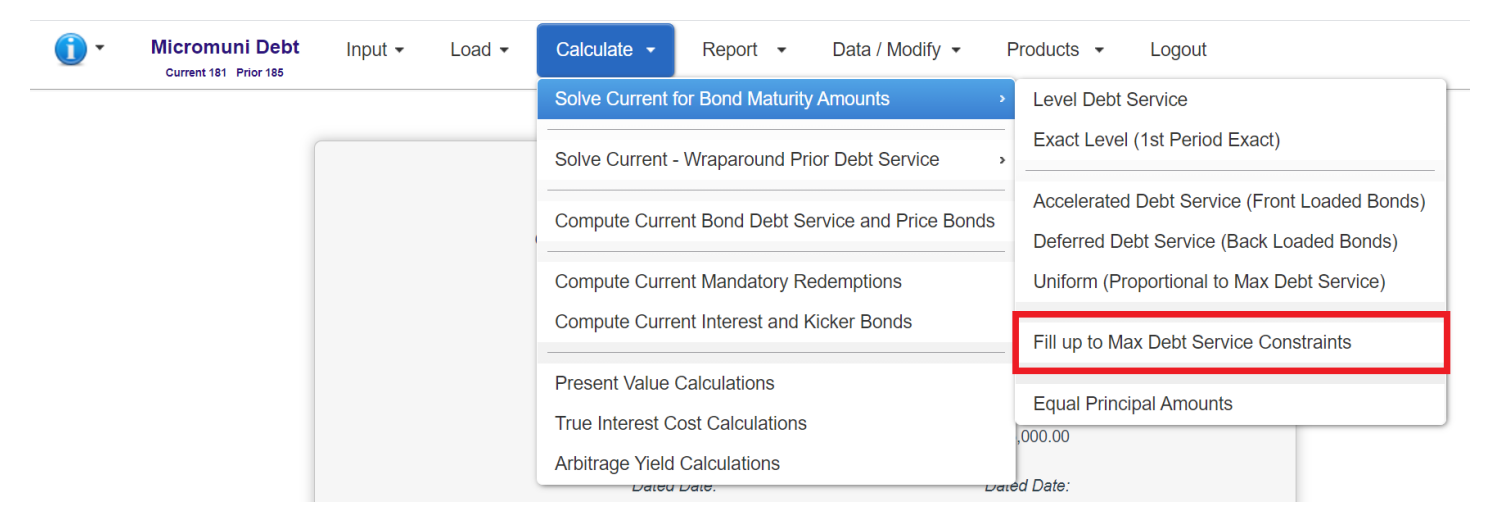

## **Fill to Max Debt Service – (Fill to Maximum Debt Service Constraint)**

In a Fill solution, each payment (the total debt service for each fiscal period) is calculated to be as much as possible up to the maximum allowable debt service constraint (on the "Amounts, Coupons, Yields, Prices" Input Screen), from the first debt service period to the last. Micromuni Debt will complete the solution and then calculate the sum of the maturity amounts and reset the par amount of the issue on the "General Bond Information" screen.

## NOTE \_\_\_\_\_\_\_\_\_\_\_\_\_\_\_\_\_\_\_\_\_\_\_\_\_\_\_\_\_\_\_\_\_\_\_\_\_\_\_\_\_\_\_\_\_\_\_\_\_\_\_\_\_\_\_\_\_\_\_\_\_\_\_\_\_\_\_

If the bond interest alone exceeds the maximum allowable debt service in any fiscal period, that period is not filled with any bond principal. Micromuni Debt uses bond data on the "General Bond Information" and "Amounts, Coupons, Yields, Prices" Input Screens for this type of solution.

Note: Micromuni Debt will use the Max Debt Service constraint on input screen "Amount, Coupons, Yields, Prices" to ensure the solution does not exceed this maximum amount. In our example, the maximum debt service constraint was set to \$2,000,000 for the first 10 fiscal periods and \$2,500,000 for the last 10 fiscal periods. Different maximum debt service constraints can be entered for each maturity.

Micromuni Debt will then determine the bond maturity amounts and display the bond debt service report.

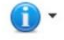

### Logout

State and Local Governments

**Municipal Financing Project** 

Delivery: January 15 2021

### Debt Service Schedule

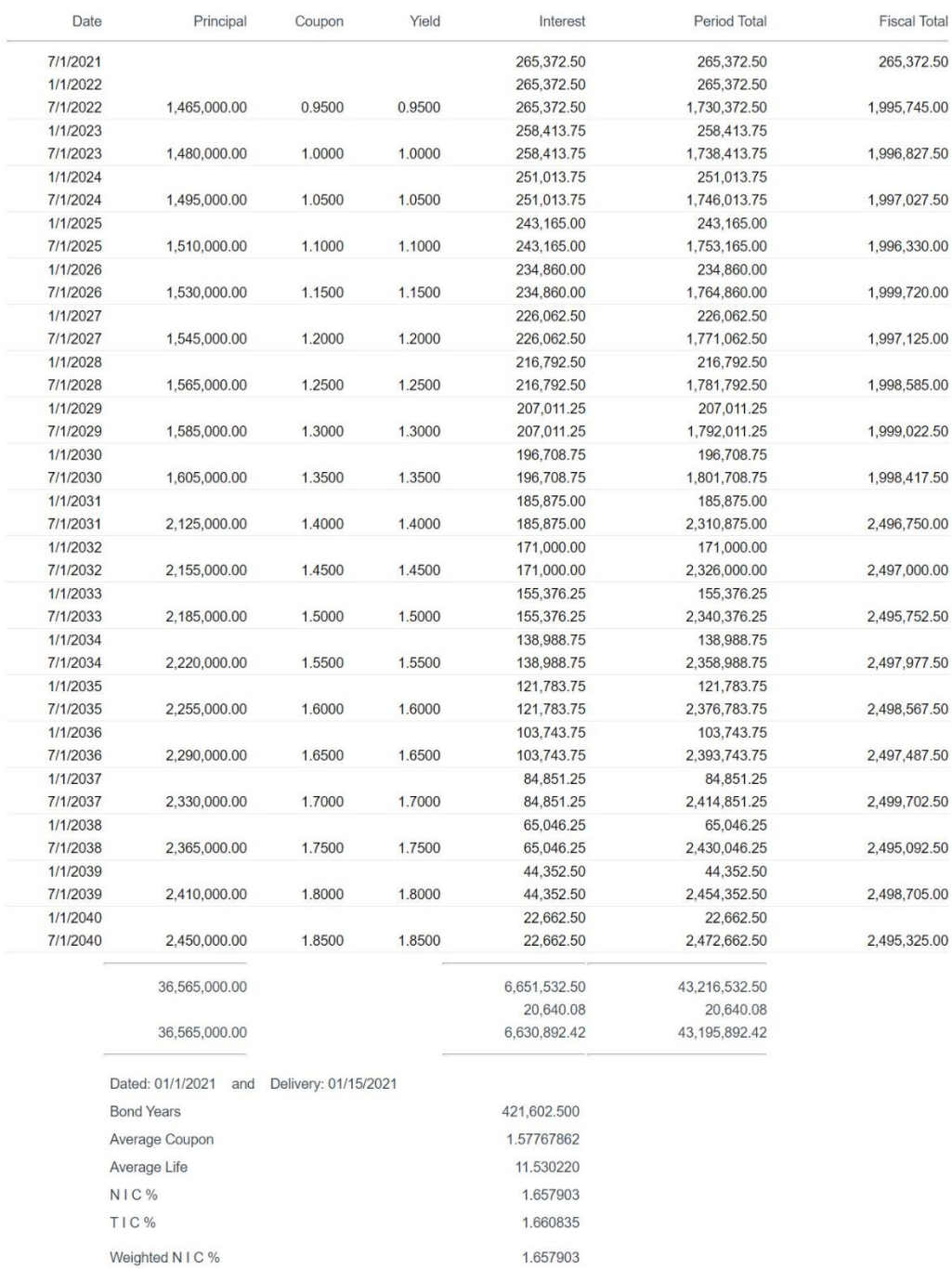

421,602.500

11.530220

Weighted Bond Years

Weighted Average Life